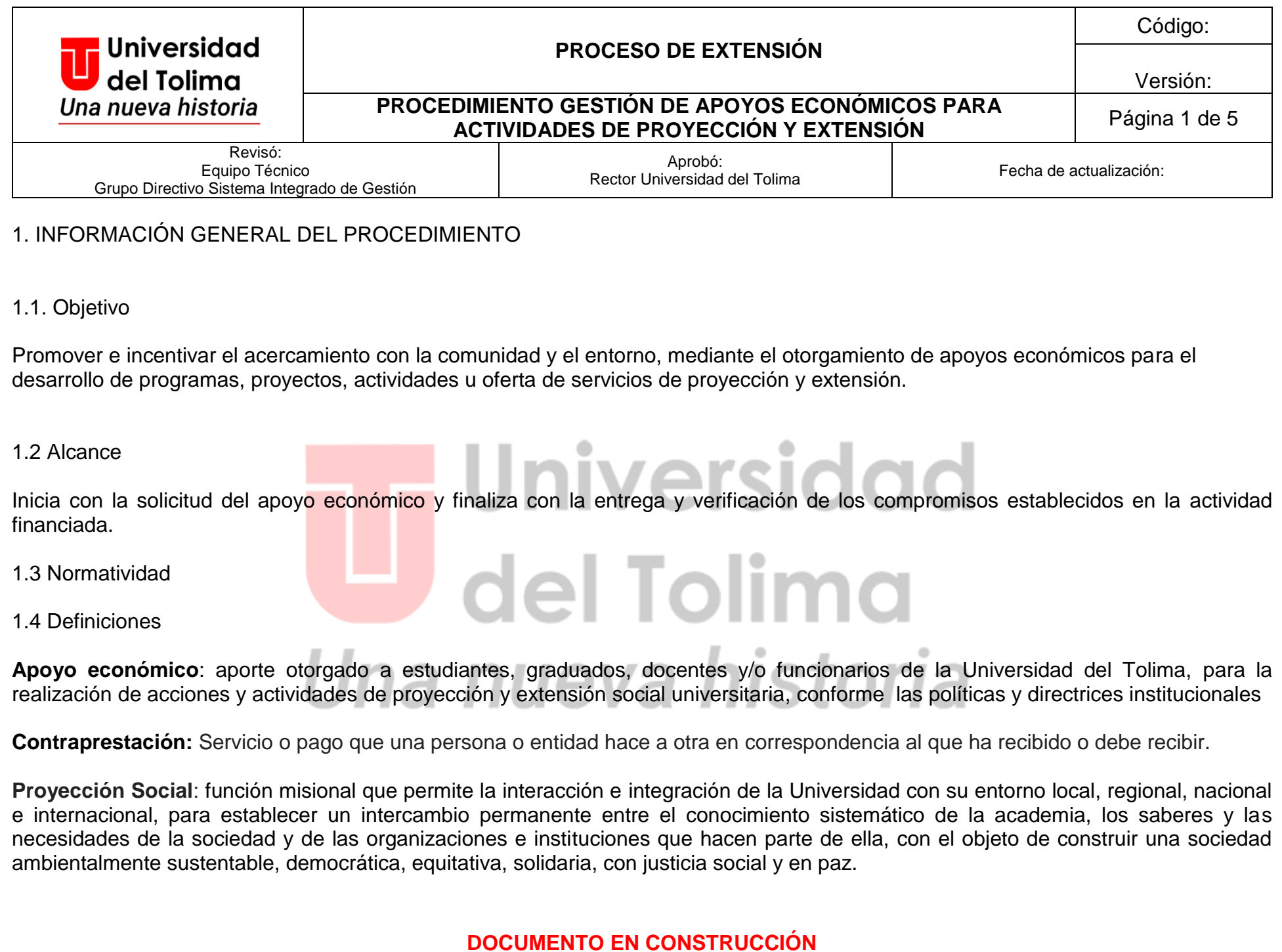

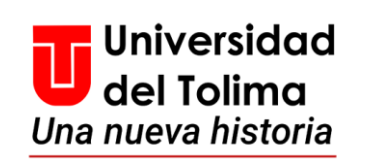

# **PROCEDIMIENTO GESTIÓN DE APOYOS ECONÓMICOS PARA ACTIVIDADES DE PROYECCIÓN Y EXTENSIÓN** Página 2 de 5

**PROCESO DE EXTENSIÓN**

Código:

Versión:

## 2. INFORMACIÓN ESPECÍFICA DEL PROCEDIMIENTO

2.1 Convenciones símbolos del Flujograma

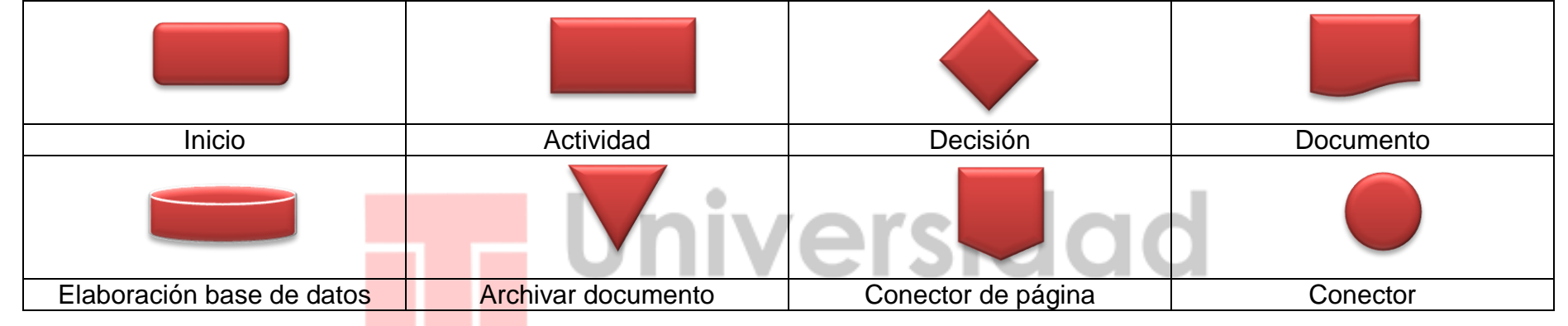

del Tolima

2.2 Flujograma del procedimiento

#### nuovotorio PASO SIMBOLO ACTIVIDAD DESCRIPCIÓN RESPONSABLE DOCUMENTOS ASOCIADOS 1 Inicio Estudiante, Formato código 2 | **New Solicitud de Aval | Solicita** aval para el apoyo profesor, PS-I07-F01. económico ante la Unidad graduado y/o Académica respectiva. funcionario administrativo.

# **DOCUMENTO EN CONSTRUCCIÓN**

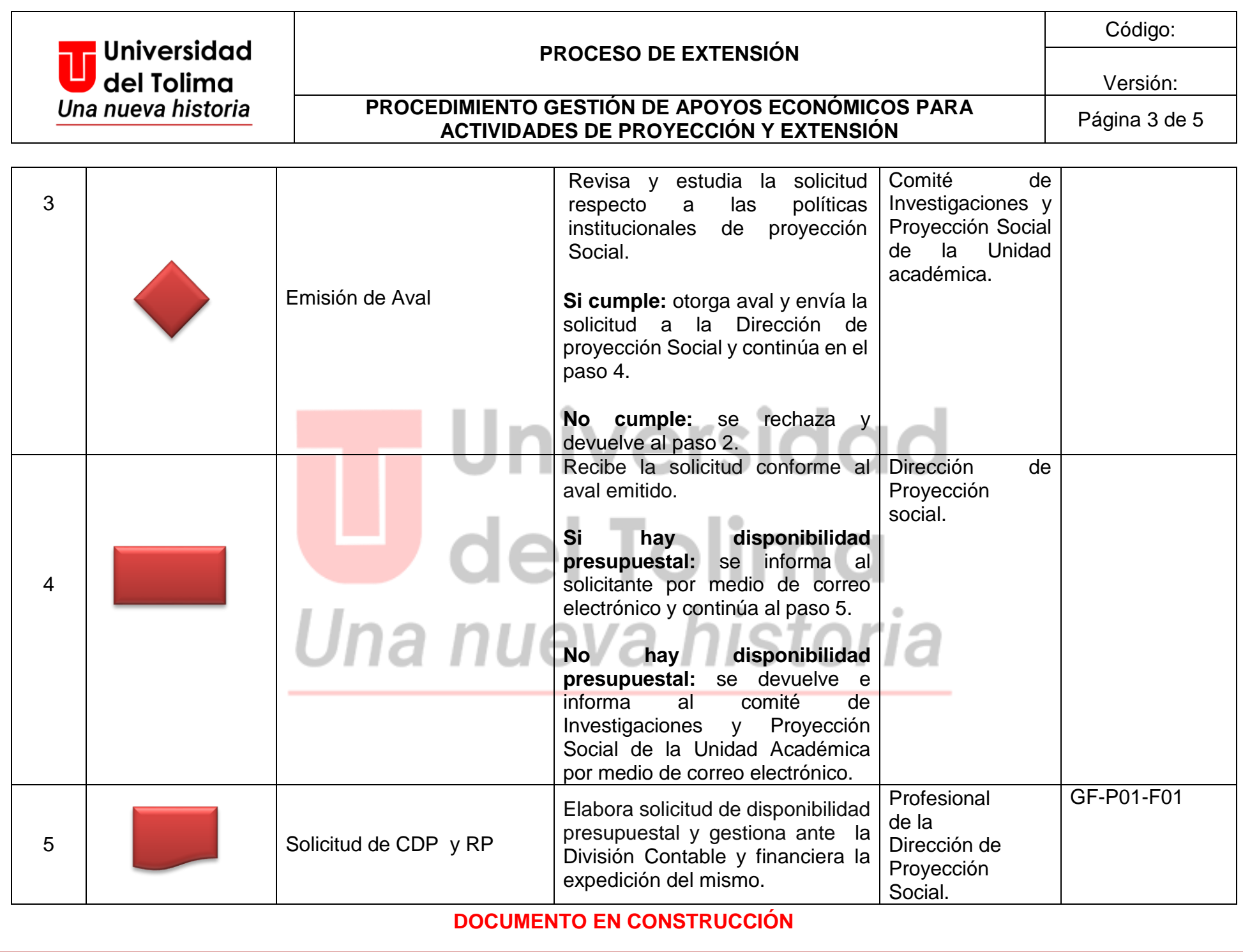

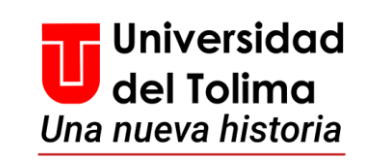

# **PROCESO DE EXTENSIÓN**

Código:

### **PROCEDIMIENTO GESTIÓN DE APOYOS ECONÓMICOS PARA ACTIVIDADES DE PROYECCIÓN Y EXTENSIÓN**<br>ACTIVIDADES DE PROYECCIÓN Y EXTENSIÓN

Versión:

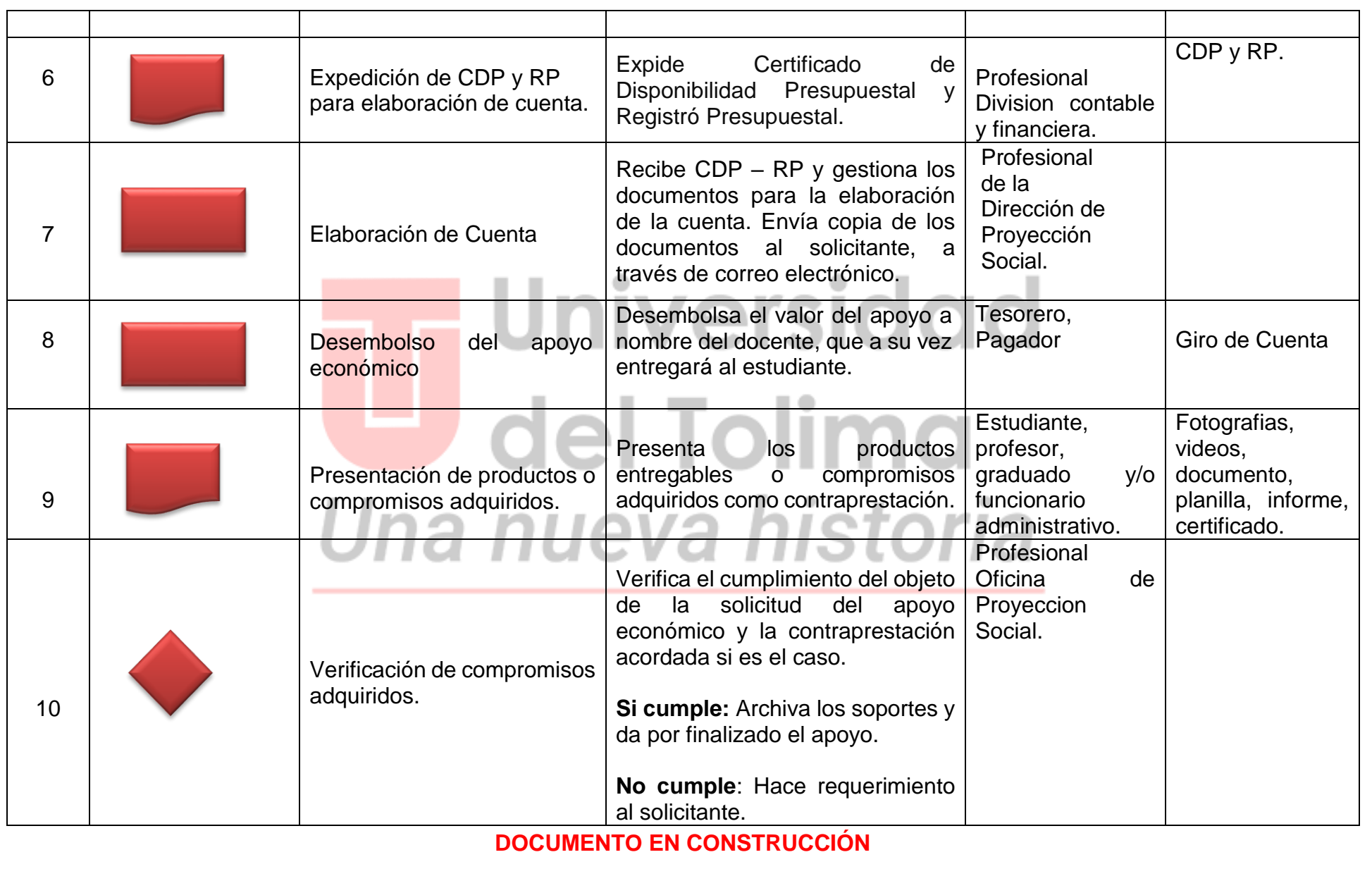

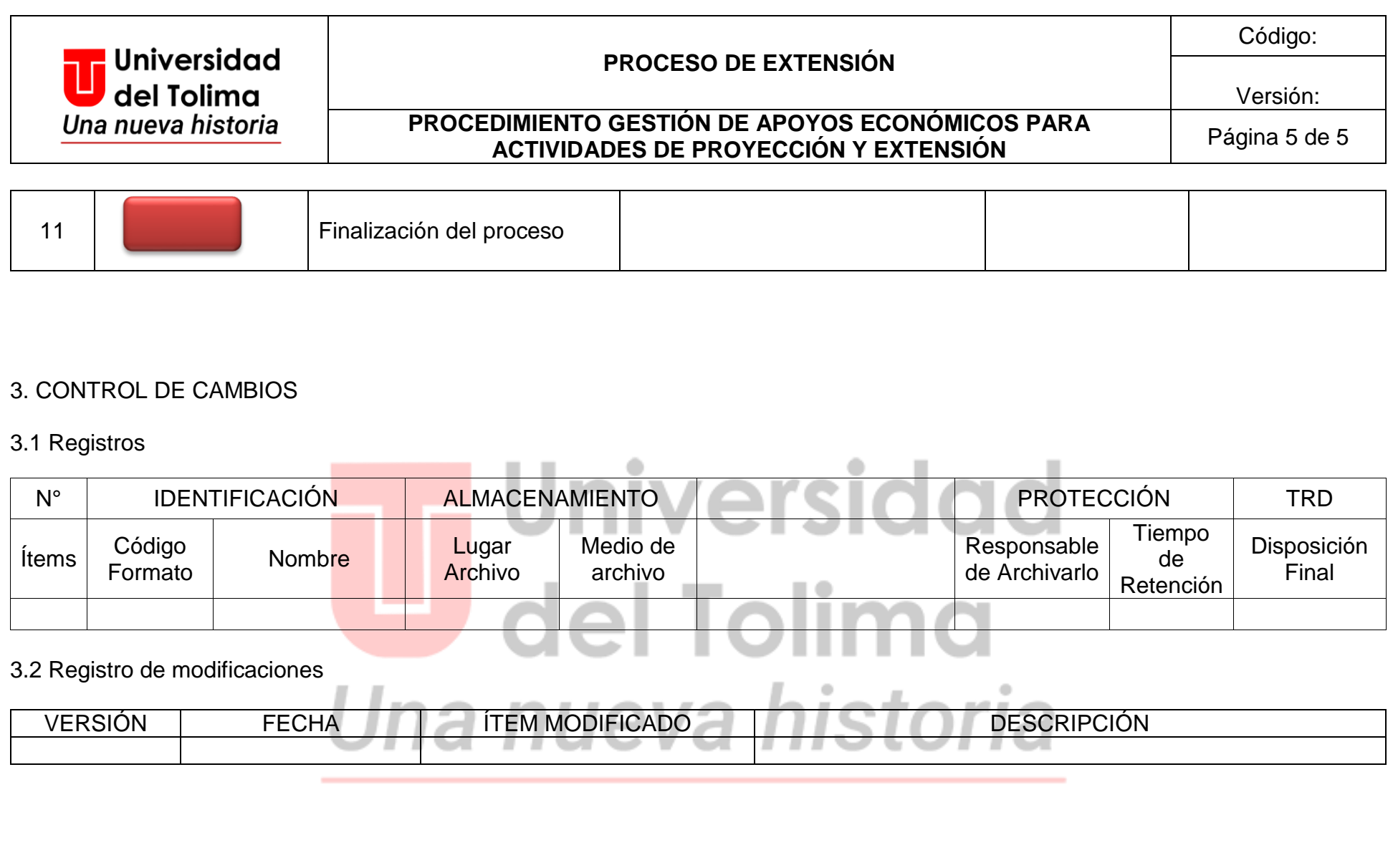